http://VNSGU.AtoZmath.com – BCA Syllabus, Question Paper, Programs

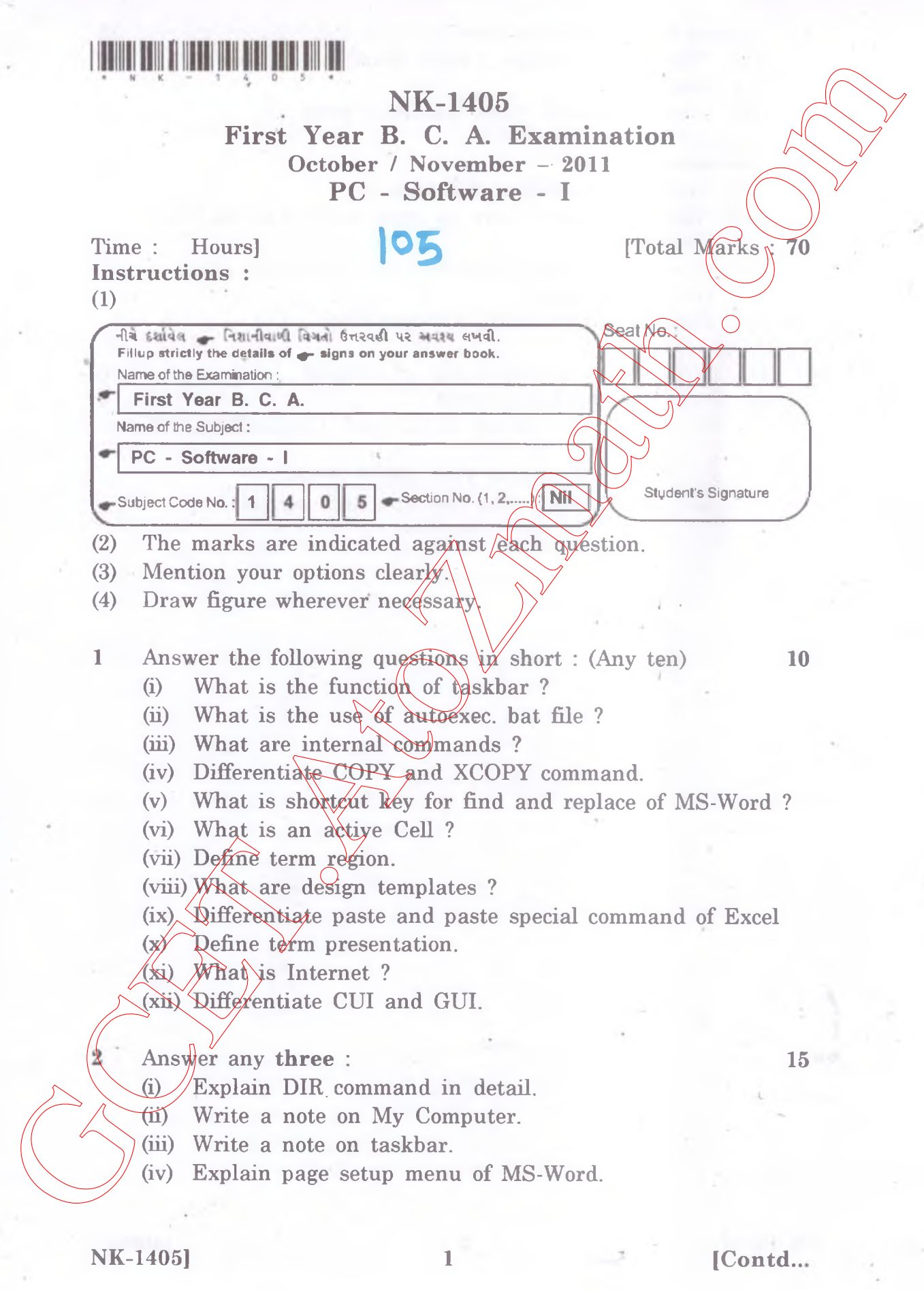

## http://VNSGU.AtoZmath.com – BCA Syllabus, Question Paper, Programs

- 
- 3 Answer the following in brief :<br>
(i) What is mail merge ? Write detail note on mail 10  $(i)$  What is mail merge ? Write detail note on mail Merge.
	- (ii) Discuss the spell check feature of word. -
- 4 Answer any three :
	- (i) Explain organization of worksheet.
	- (ii) What is sorting ? How to apply sorting in Ms-Exce Database ?
- (iii) How will you apply transition and Animation effect to your presentation ? What is multi magnitude for the set of the set of the set of the set of the set of the set of the set of the set of the set of the set of the set of the set of the set of the set of the set of the set of the set of the se
	- (iv) Explain different view of Power Point.
	- ., 5 (1) Write a note on application of internet.  $\vee$   $\vee$  6
		- (2) Answer in brief (any two)  $\sqrt{6}$ 
			- (i) Write the use of RPAD and CONCATENATE function.
			- (ii) Give full form of TCP, HTTP,
			- (iii) Differentiate Auto text and Auto correct.

NK-1405] 2 [4000]